ى<br>Tchibo

## Mysz bezprzewodowa Porsche 911 Carrera S

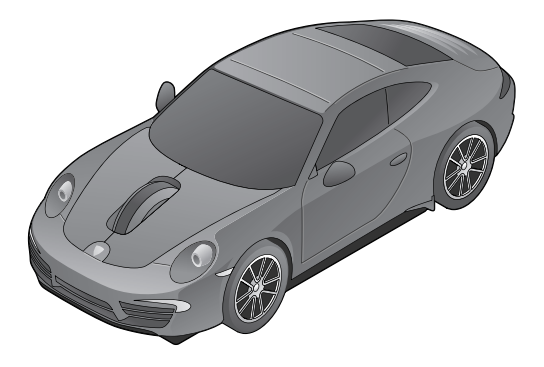

**Instrukcja obsługi**

Tchibo GmbH D-22290 Hamburg • 71496AS6X6III – 297749

## **Drodzy Klienci!**

Ta nowa optyczna mysz bezprzewodowa zapewni Państwu swobodę ruchów dzięki technologii bezprzewodowej.

Mysz bezprzewodową można szybko podłączyć bez konieczności instalacji dodatkowych sterowników.

Mysz bezprzewodowa jest wyposażona w tryb oszczędzania baterii. Zużycie baterii jest automatycznie zmniejszane, jeśli mysz przez kilka sekund nie zostanie poruszona.

Życzymy Państwu wiele radości i satysfakcji z użytkowania tego produktu.

## **Zespół Tchibo**

## **Spis treści**

- **5 Wskazówki bezpieczeństwa**
- **9 Wymagania systemowe**
- **10 Widok całego zestawu (zakres dostawy)**
- **11 Przygotowanie do użytkowania**
- 11 Wkładanie baterii
- 13 Włączanie i wyłączanie myszy
- 14 Funkcja automatycznego wyłączania
- 15 Podłączanie odbiornika USB do portu USB
- 16 Po użyciu
- **17 Właściwości myszy**
- 19 Ustawianie szybkości wskaźnika myszy
- **19 Czyszczenie**
- **20 Dane techniczne**
- **21 Problemy / rozwiązania**
- **22 Usuwanie odpadów**
- **24 Deklaracja zgodności**

# **Wskazówki bezpieczeństwa**

Należy dokładnie przeczytać wskazówki bezpieczeństwa i używać produktu zgodnie z niniejszą instrukcją obsługi, aby uniknąć urazów ciała lub uszkodzeń sprzętu.

Przechowywać instrukcję i opakowanie do późniejszego wykorzystania, ponieważ zawierają one ważne informacje.

W razie zmiany właściciela produktu należy przekazać również tę instrukcję.

#### **Przeznaczenie**

Bezprzewodowa mysz optyczna służy jako urządzenie wejściowe w połączeniu z komputerem PC lub Mac. Zaprojektowano ją do użytku prywatnego i nie nadaje się do celów komercyjnych.

#### **NIEBEZPIECZEŃSTWO – zagrożenie dla dzieci**

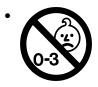

• OSTRZEŻENIE! Nie nadaje się dla dzieci poniżej 36 miesięcy. Drobne elementy. Niebezpieczeństwo udławienia.

- Materiały opakowaniowe trzymać z dala od dzieci. Istnieje m.in. niebezpieczeństwo uduszenia!
- Połknięcie baterii może być śmiertelnie niebezpieczne, dlatego baterie oraz urządzenie należy przechowywać w miejscu niedostępnym dla małych dzieci. Jeżeli bateria została połknięta, należy natychmiast skorzystać z pomocy medycznej.
- Baterie mogą być wkładane i wymieniane wyłącznie przez osobę dorosłą.

#### **OSTRZEŻENIE przed obrażeniami ciała**

- Baterii jednorazowego użytku nie wolno ładować.
- Baterii nie należy rozbierać na części, wrzucać do ognia ani zwierać.
- W przypadku wycieku z baterii należy unikać kontaktu ze skórą, oczami i śluzówkami. W razie potrzeby należy opłukać miejsca kontaktu wodą i natychmiast udać się do lekarza.
- Nie wolno zwierać zacisków przyłączeniowych w komorze baterii.

#### **UWAGA – lekkie obrażenia ciała i szkody materialne**

- Baterię należy chronić przed nadmiernym działaniem ciepła. Należy ją wyjąć z urządzenia, jeśli jest zużyta lub jeśli urządzenie nie będzie dłużej używane. Dzięki temu można uniknąć szkód, które mogą powstać wskutek wycieku elektrolitu.
- W razie potrzeby przed włożeniem baterii należy oczyścić styki baterii i urządzenia. Istnieje niebezpieczeństwo przegrzania!
- Podczas wkładania baterii należy zwrócić uwagę na właściwe ułożenie biegunów (+/–).
- Elementy urządzenia nie mogą mieć styczności z wilgocią.
- Produkt należy chronić przed wysokimi temperaturami, powstającymi np. na skutek bezpośredniego nasłonecznienia lub bliskości grzejników.
- Nie wolno wprowadzać żadnych zmian w produkcie. Wszelkie naprawy należy zlecać tylko zakładom specjalistycznym lub Centrum Serwisu.
- W niekorzystnych przypadkach podczas instalacji nowego sprzętu na komputerze może dojść do zawieszenia systemu i utraty danych. Należy wcześniej zamknąć wszystkie otwarte programy i pliki.
- Do czyszczenia nie należy używać silnych chemikaliów ani agresywnych lub rysujących powierzchnię środków czyszczących.

#### **Na co należy zwrócić uwagę**

- W przypadku urządzeń przekazujących dane drogą radiową może dojść do zakłóceń w działaniu, jeśli inne nadajniki o silnym sygnale nakładają się na sygnał radiowy. Mogą to być na przykład telefony komórkowe, radiotelefony lub inne myszy bezprzewodowe. Należy usunąć inne nadajniki z bezpośredniego sąsiedztwa myszy bezprzewodowej.
- Nie umieszczać myszy ani odbiornika na powierzchniach z metalu. Metal może zakłócać fale radiowe.

• Działanie myszy bezprzewodowej na powierzchniach odbijających światło i przezroczystych (szkło, lustro lub błyszczące podkładki pod mysz) jest ograniczone.

### **Wymagania systemowe**

- Windows™ XP, Windows™ Vista, Windows™ 7, Windows™ 8
- Mac OS
- port USB

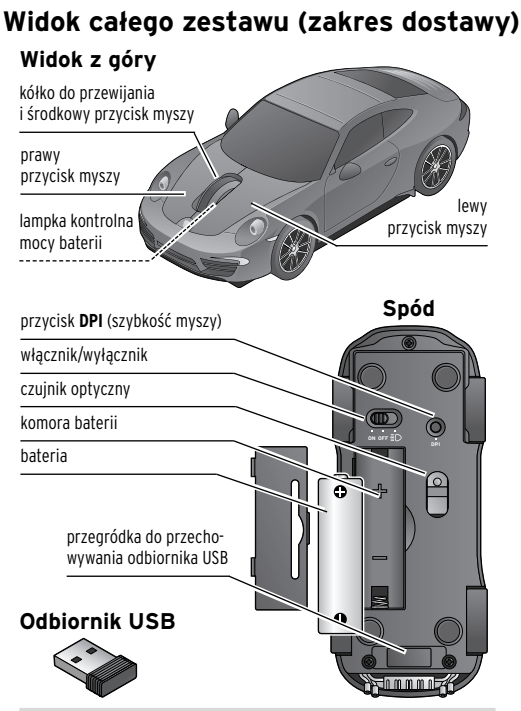

## **Przygotowanie do użytkowania**

Nie stosować akumulatorów, ponieważ nie jest wtedy zapewnione prawidłowe działanie myszy bezprzewodowej.

#### **Wkładanie baterii**

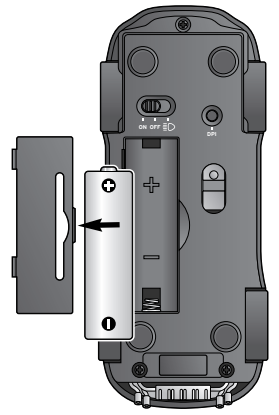

1. Zdjąć pokrywkę komory baterii, naciskając ją lekko w bok i unosząc do góry.

2. Włożyć dołączoną baterię zgodnie z rysunkiem do komory baterii. Zwrócić uwagę na właściwe ułożenie biegunów (+/–).

- 3. Ponownie założyć pokrywkę komory baterii. Musi się ona słyszalnie i wyczuwalnie zatrzasnąć.
	- Gdy moc baterii słabnie, lampka kontrolna pod kółkiem do przewijania stale miga aż do całkowitego rozładowania baterii. Bateria musi zostać wymieniona na nową.

#### **Włączanie i wyłączanie myszy**

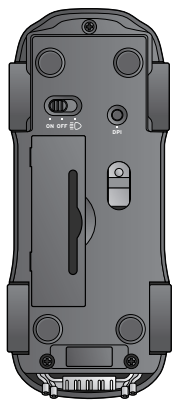

Przesunąć włącznik/ m wyłącznik do pozycji  $OM$  lub  $\approx$ Czujnik optyczny miga przez kilka sekund, a następnie gaśnie. Mysz bezprzewodowa jest włączona.

W pozycji **ON** mysz bezprzewodowa jest włączona, ale nie świecą się światła samochodowe. W pozycji ≣D światła samochodowe świecą się. Jeżeli mysz nie zostanie poruszona przez ok. 8 minut, światła samochodowe wyłączają się w celu oszczędzania baterii.

#### Przesunąć włącznik/wyłącznik do pozycji **OFF,** jeżeli mysz nie będzie przez dłuższy czas używana. Mysz należy przełączyć do pozycji **OFF** także wtedy, gdy będzie ona np. przenoszona. Ma to na celu zabezpieczenie przed przypadkowym włączeniem, np. podczas przenoszenia w teczce itp.  $\triangleright$

#### **Funkcja automatycznego wyłączania**

Jeśli mysz bezprzewodowa nie zostanie poruszona przez ok. 8–10 sekund, przełącza się w tryb oszczędzania baterii, podczas którego zużywana jest mniejsza ilość energii. Jeżeli mysz bezprzewodowa nie zostanie poruszona przez ok. 8 minut, przełącza się w tryb czuwania; jeżeli włącznik/wyłącznik ustawiony jest w pozycji ≣D wyłączają się również światła samochodowe.

Również w przypadku wyłączenia komputera lub wyciągnięcia odbiornika USB z portu USB mysz przełącza się w tryb oszczędzania baterii. Gdy komputer zostanie ponownie włączony lub odbiornik USB podłączony do portu USB,

konieczne jest "obudzenie" myszy poprzez krótkie naciśnięcie jednego z trzech jej przycisków.

#### **Podłączanie odbiornika USB do portu USB**

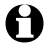

Możliwe jest podłączanie odbiornika USB podczas pracy systemu (*hot plugging*).

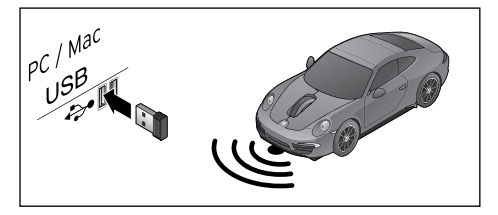

 Włożyć odbiornik USB do portu USB. m Połączenie między odbiornikiem USB a myszą bezprzewodową zostało nawiązane.

Jeżeli nie nastąpi zsynchronizowanie myszy i odbiornika, należy wyjąć na krótko baterię, a następnie włożyć ją ponownie. Następnie nacisnąć równocześnie prawy i środkowy przycisk myszy (kółko do przewijania).

#### **Po użyciu**

Odbiornik USB może zostać po użyciu włożony do przegródki do przechowywania.

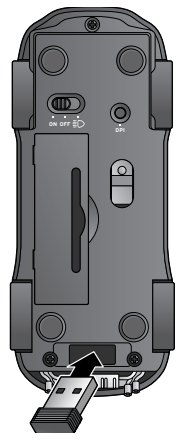

- 1. Przesunąć włącznik/wyłącznik do pozycji **OFF**.
- 2. Włożyć odbiornik USB do przewidzianej na niego przegródki do przechowywania.

## **Właściwości myszy**

Istnieje możliwość dostosowania właściwości myszy do własnych, indywidualnych potrzeb. Można to zrobić poprzez Panel sterowania.

- Poniższy opis bazuje na systemie operacyjnym WindowsTM 7. W przypadku innych systemów Windows™ sposób postępowania jest nieco inny. Używając symbolu znaku zapytania **?** w prawym górnym rogu okna właściwości myszy, można wyświetlić teksty pomocy dla poszczególnych funkcji myszy.
- 1. Kliknąć przycisk (+ (Start), a następnie **Panel sterowania**.
- 2. Wybrać **Sprzęt i dźwięk**, a następnie pod *Urządzenia i drukarki* wybrać **Mysz**. Otworzy się okno właściwości myszy (*Właściwości: Mysz*).

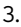

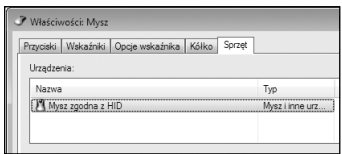

Wybrać kartę **Sprzęt**. Podłączona mysz optyczna oznaczona jest na liście sprzętu iako "Mysz zgodna z HID" i ma status "To urządzenie działa poprawnie".

4.

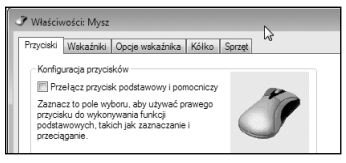

Dalszych ustawień myszy można dokonać poprzez inne karty dostępne w oknie właściwości myszy.

#### **Ustawianie szybkości wskaźnika myszy**

Szybkość wskaźnika myszy może być regulowana w trzech stopniach: 1000 dpi (wolno), 1500 dpi (średnio szybko), 2000 dpi (szybko).

**►** W razie potrzeby nacisnąć kilkakrotnie przycisk **DPI** na spodzie myszy. Lampka kontrolna pod kółkiem do przewijania zapala się na chwilę.

Każde naciśnięcie przycisku powoduje zmianę szybkości w następującej kolejności: 1000 dpi (ustawienie fabryczne) > 1500 dpi > 2000 dpi > 1000 dpi itd.

## **Czyszczenie**

 Przetrzeć mysz bezprzewodową miękką, m suchą ściereczką. W razie potrzeby można przeczyścić czujnik optyczny myszy za pomocą suchej i czystej pałeczki kosmetycznej.

## **Dane techniczne**

Model: 297 749 Bateria: 1 x 1,5 V (LR06/AA) Częstotliwość: 2,4 GHz Made exclusively for: Tchibo GmbH.

Überseering 18, 22297 Hamburg, Germany, www.tchibo.pl

W ramach doskonalenia produktu zastrzegamy prawo do wprowadzania zmian w jego konstrukcji i wyglądzie.

## **Problemy / rozwiązania**

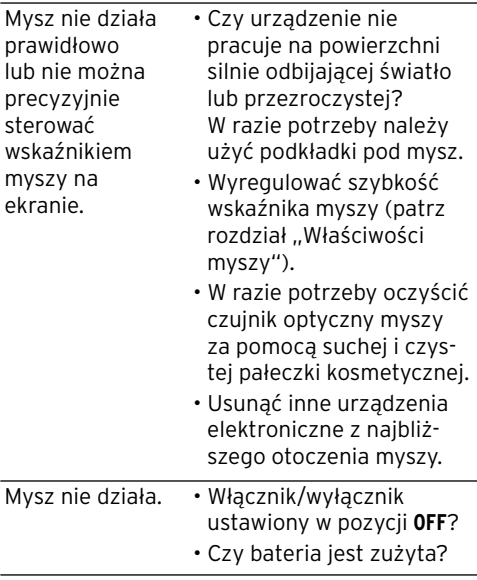

## **Usuwanie odpadów**

Produkt, jego opakowanie oraz dołączona w komplecie bateria zawierają wartościowe materiały, które powinny zostać przekazane do ponownego wykorzystania. Ponowne przetwarzanie odpadów powoduje zmniejszenie ich ilości i przyczynia się do ochrony środowiska naturalnego.

**Opakowanie** należy usunąć zgodnie z zasadami segregacji odpadów. Należy wykorzystać lokalne możliwości oddzielnego zbierania papieru, tektury oraz opakowań lekkich.

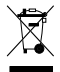

**Urządzenia**, które zostały oznaczone tym symbolem, nie mogą być usuwane do zwykłych pojemników na odpady domowe!

 Każdy użytkownik jest ustawowo zobowiązany do usuwania starego sprzętu oddzielnie od odpadów domowych. Informacji na temat bezpłatnych punktów zbiórki zużytego sprzętu udziela administracja samorządowa.

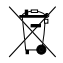

**Baterii ani akumulatorów** nie wolno usuwać jako zwykłych odpadów domowych!

 Każdy użytkownik jest ustawowo zobligowany do tego, aby przekazywać zużyte baterie i akumulatory do gminnych bądź miejskich punktów zbiórki wzgl. usuwać do specjalnych pojemników, udostępnionych w sklepach handlujących bateriami.

- Baterie i akumulatory, które zostały **Pb**
- oznaczone tymi literami, zawierają **Cd**
- m.in. następujące substancję szkod-**Hg**
	- liwe: Pb = ołów, Cd = kadm, Hg = rtęć.

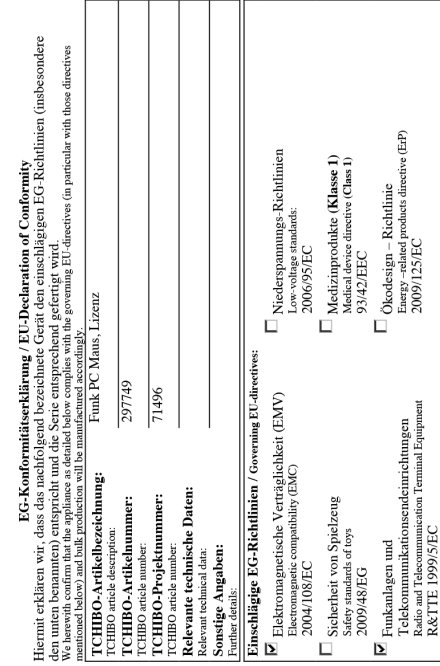

Deklaracja zgodności **Deklaracja zgodności**

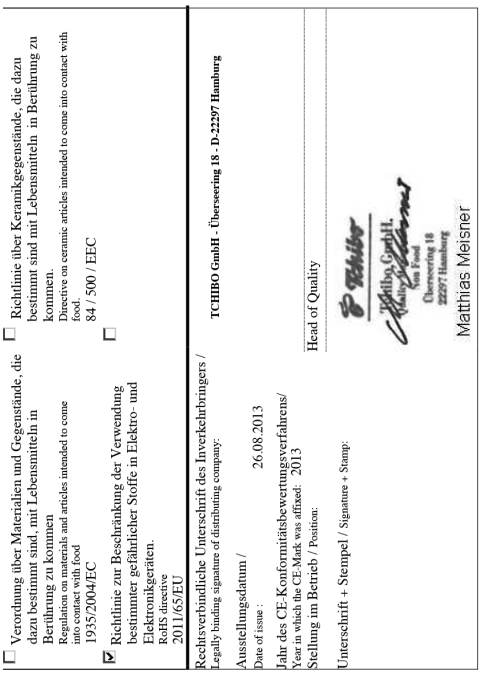

#### **Numer artykułu: PL 297 749**